## Visualizing a SAP Network

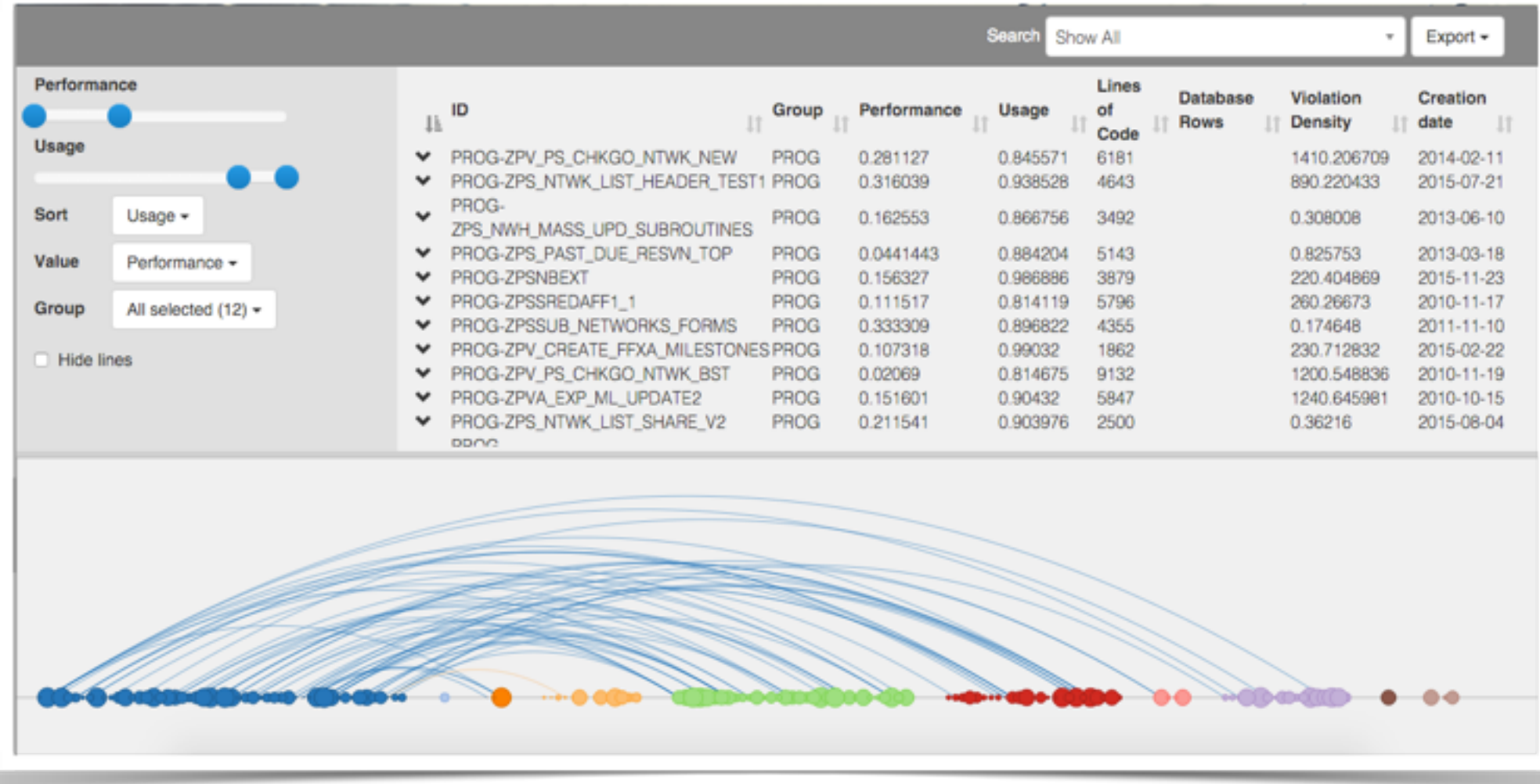

Vaden Masrani

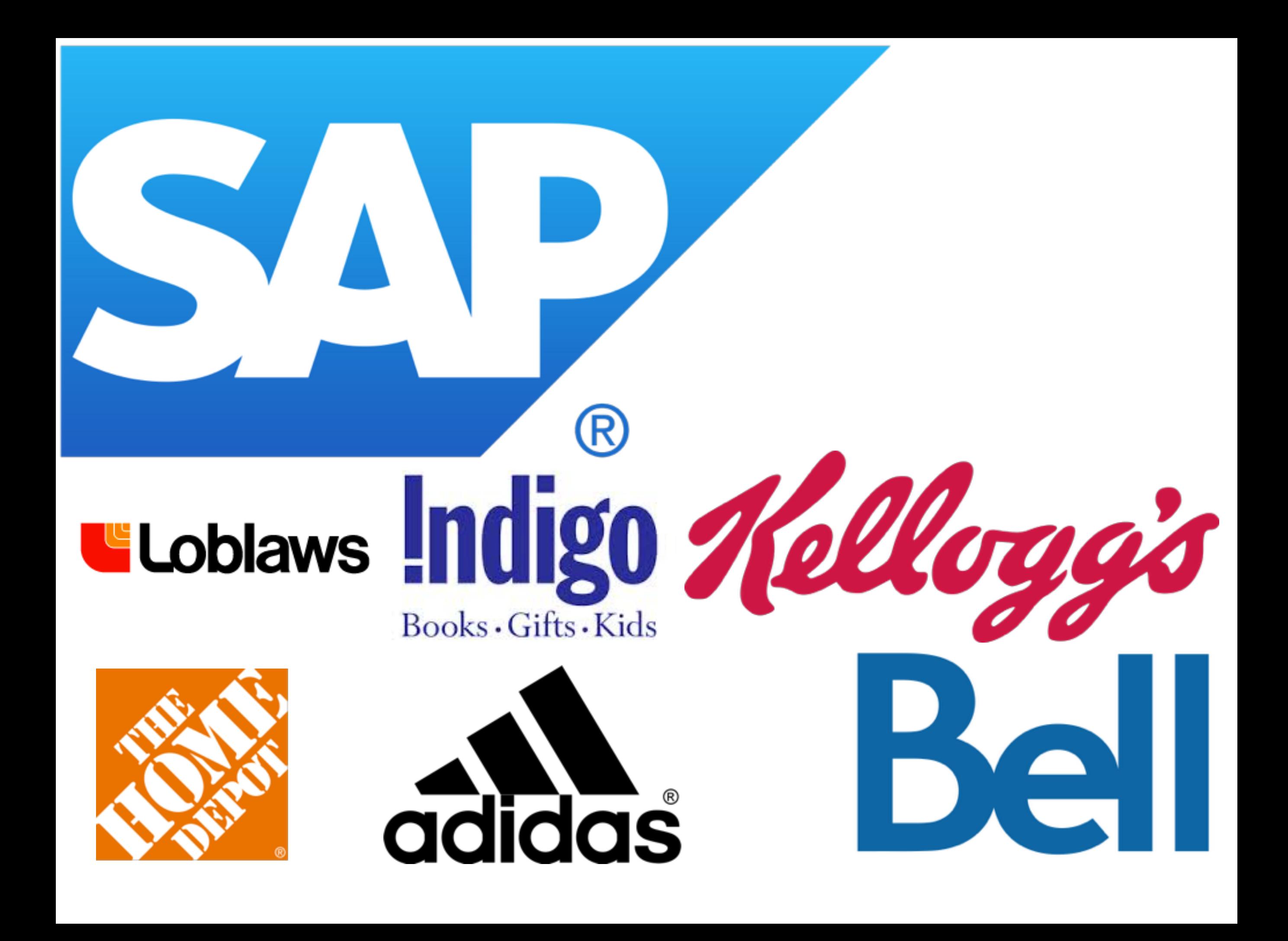

## • **Why**: To help SAP developers understand the structure of their system in order to find inefficiencies and direct test suites.

- *"What programs are underperforming?"*
- *"What programs will be affected if I change X?"*
- *"Is this duplicate code?"*
- *"What items haven't been used recently?"*

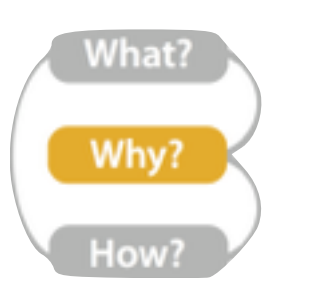

- **What**: Network data with nodes, links, and attributes
- **How**: Interactive arc diagram
- "No unjustified 2D"

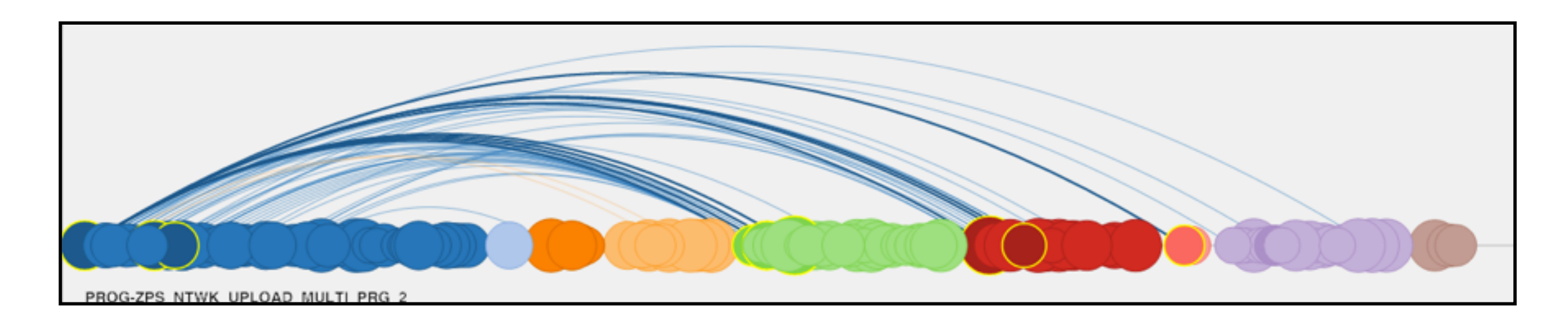

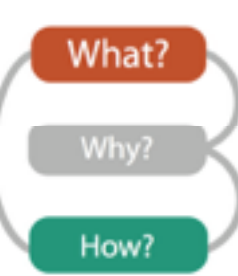

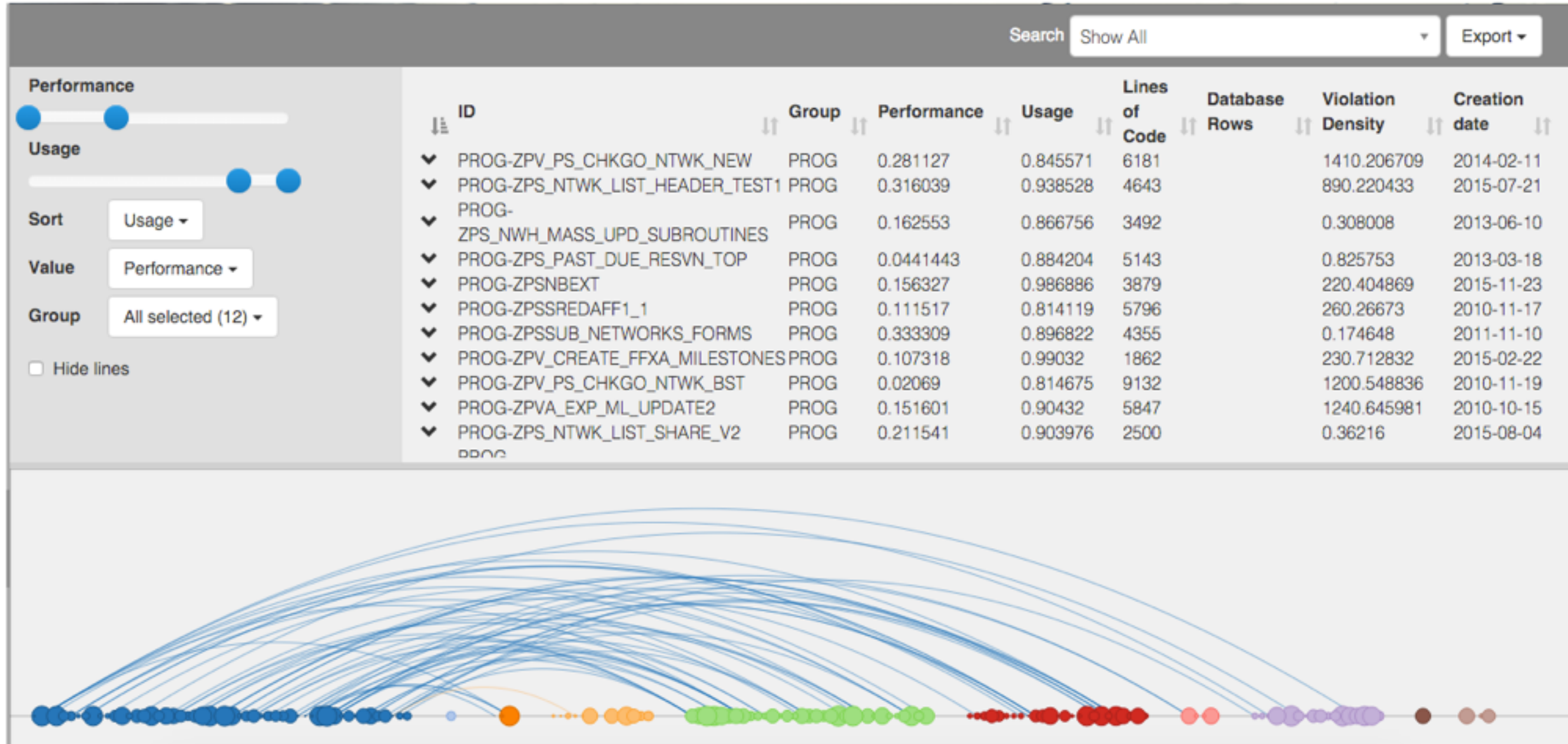

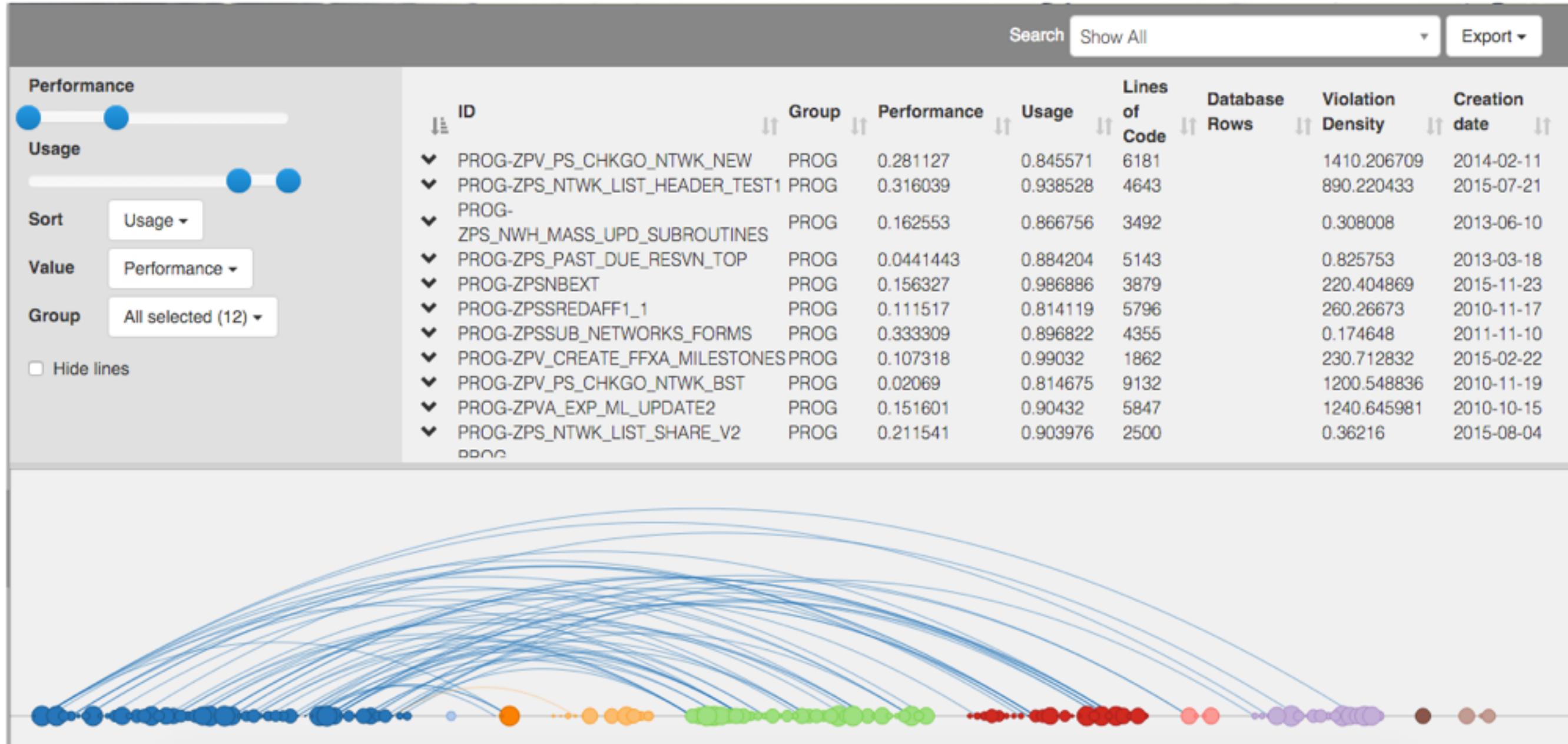

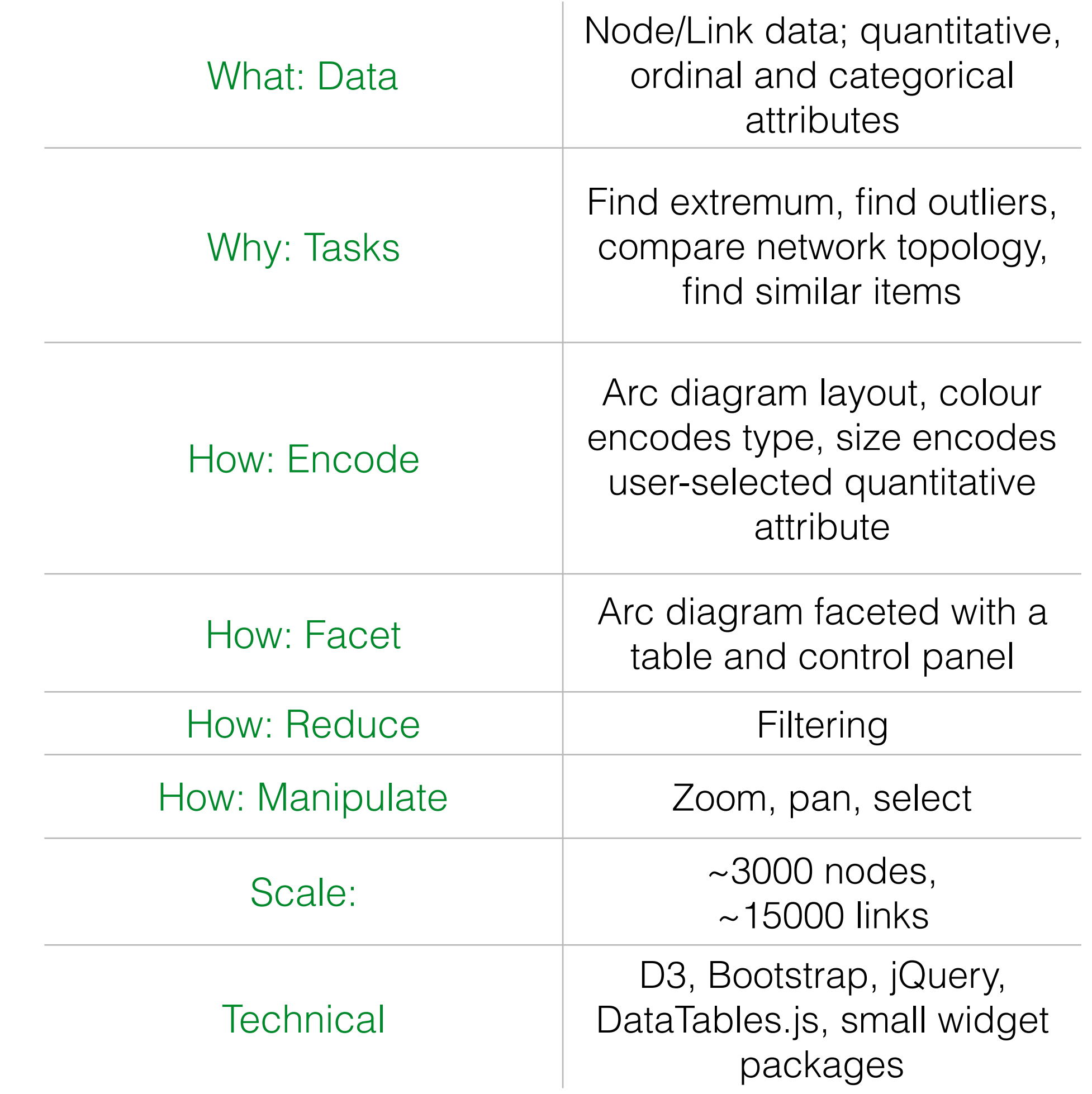

What?

Why?

How?

## **Lessons / Limitations**

- Rapid prototyping vs performance vs elegance vs robustness
- Incomplete dataset
- Develop using dataset of correct scale...:/
- HTML5 Canvas vs SVG elements
- Lack of users

## **From here**

- Integrate into existing CodeExcellence toolkit
- Test with real users and real data
- Clean up code and improve performance
- Scented widgets / improve search / arc direction
- Brush export